## 「スマホでヨット」の使い方

 etLogger はAndroidスマホ・iOS用のヨットレース航跡(LOG)データ収集送信アプリです。 スマートフォンのGPS測位機能と公衆データ通信回線を利用して位置情報を専用サーバーへ 送信し、WEBブラウザの専用ページ上のGoogleMap へほぼリアルタイムに所在位置を表示し、  $\begin{array}{ll} \begin{array}{ll} \bullet \quad \text{tLogger (tAndroidZ}\, \text{tichidZ} \, \text{tichidZ} \, \text{tichidZ}$ 1日中のレースでバッテリが持ちますが、 つねに満充電にて使用できるよう艇内のACアダプター使用や 外部バッテリーを接続しての使用をお願いします。

トラッキングの中継はPC・タブレット・スマートフォンのWebブラウザーにてご覧いただけます。

## **http://marux.net/yachtrace/**

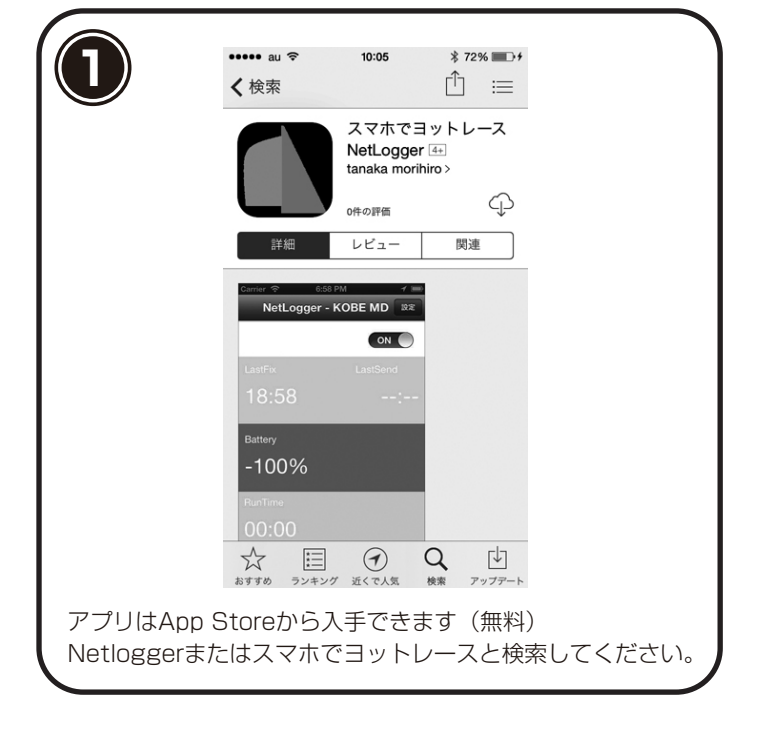

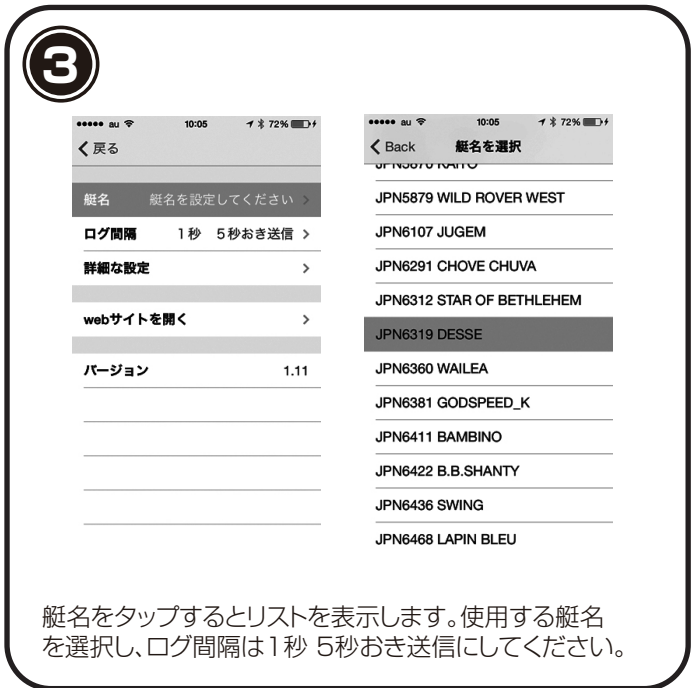

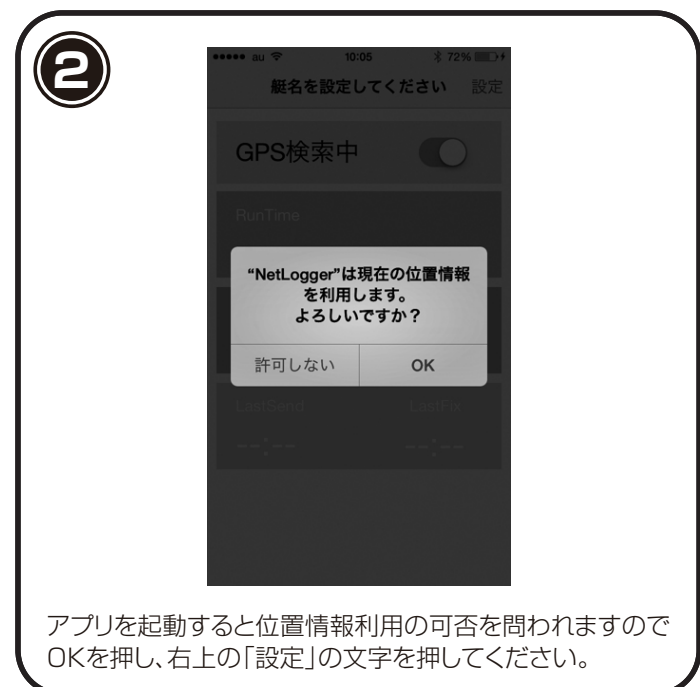

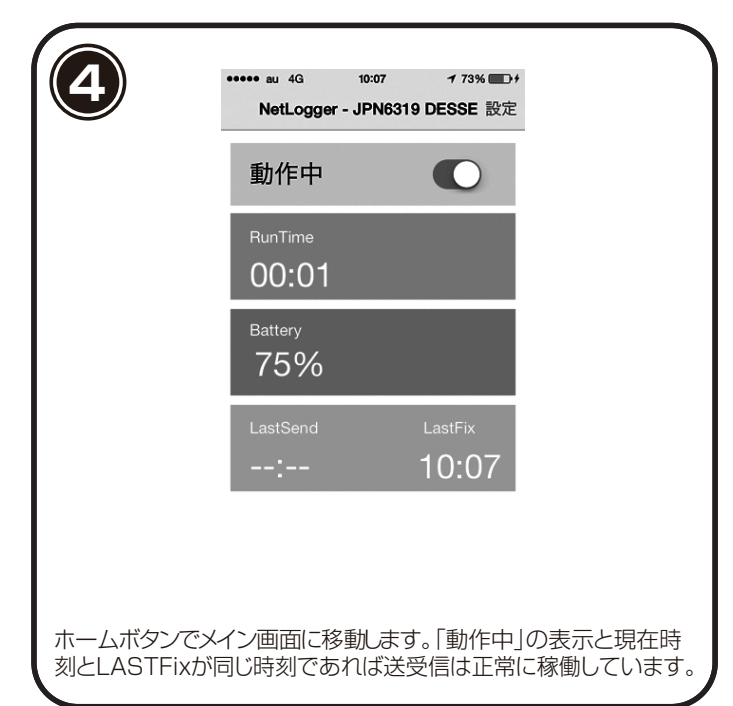

WifiとBluetoothを切った状態で、バッテリー残量表示の横に矢印が表示されていればGPSが正常に稼働しています。

アプリの設定項目のなかにブラウザが立ち上がってトラッキングの中継選択ができる「webサイトを開く」項目を追加しています。 アプリを終了するには他のアプリ同様にホームボタンをダブルクリックしてアプリをスワイプしてください。

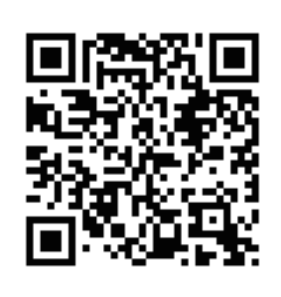